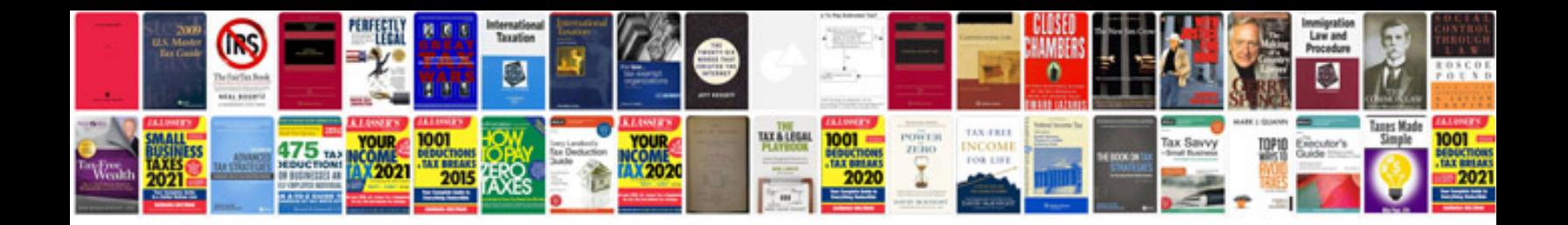

**Important maths formulas**

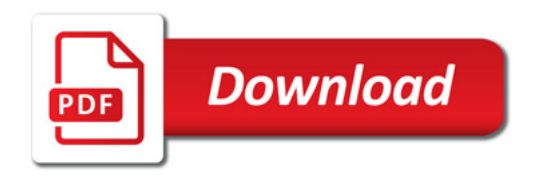

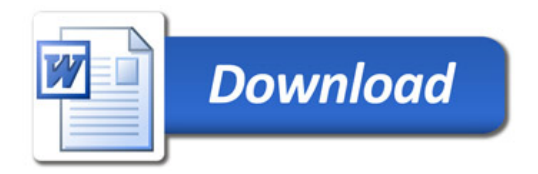